## **Обмін блоками даних**

 Зчитати з потоку блок даних заданого розміру можна за допомогою функції

 *size\_t fread (void \*buf, size\_t size, size\_t n, FILE \*fp);* що заносить у буфер *n* об'єктів розміром *size.* Тип *size\_t*

оголошено в *<stdio.h>* через декларацію *typedef.* У *Borland C* він збігається з типом *int.*

Функція повертає кількість реально зчитаних об' єктів.

Розглянемо приклад визначеня

середньоарифметичного значення дійсних чисел, бінарні коди яких зберігаються у файлі. Дані зчитуються в буфер блоками по N чисел. Робота завершується коли розмір зчитаного блоку менший

```
#include <stdio.h>
#define fname "sum.xz"
#define N 100
void main()
 {
  int a[N], n, i;
 float s=0, k=0;
  FILE *f;
  f =fopen ( fname, "rb");
```

```
do
  {
  n=fread (a, sizeof(int), N, f);
   for (i=0; i<n; i++)
    s+=a[i];
   k+=n;
  }
  while (n==N);
  printf ("sr=%4.2f", s/k);
  fclose(f);
 }
```
- Запис блоку даних у потік виконує функція
- *size\_t fwrite (void \*buf, size\_t size, size\_t n, FILE \*fp);* Параметри такі ж, як і в функції *fread().*
- Бібліотека *Borland C* додатково включає функції *int getw (FILE \*fp);*
- *int putw (int numb, FILE \*fp);*
- Функції повертають значення зчитаного або записаного
- в бінарний файл двобайтового двійкового коду цілого

числа.

*Приклад: знаходження номера заданого числа в даному бінарному файлі*

```
#include <stdio.h>
long Find(FILE *f, int n)
{
 long k=1,N; 
do {
  if (N=getw(f)==n) return k;
  k++;
 } while (N!=EOF);
 return 0;
}
void main()
{
  FILE *f=fopen("prog.xz","rb");
  printf("%d",Find(f,5));
  fclose(f);
}
```
# **Робота з бінарними файлами**

 Бінарні файли мають переваги, порівняно з текстовими при зберіганні числових даних. Операції читання і запису з такими файлами виконуються швидше, так як відсутня необхідність форматування (переведення в текстове представлення та навпаки). Двійкові файли зазвичай мають менший розмір, ніж аналогічні текстові файли. В двійкових файлах можна переміщуватися в будь-яку позицію і читати або записувати дані в довільній послідовності, в той час, як в текстових файлах практично завжди виконується послідовна обробка інформації.

```
#include<stdio.h>
#include<conio.h>
struct mystruct 
   { int i; char ch;
 };
int main(void) 
{
    FILE *stream;
    struct mystruct s;
    if ((stream = fopen("test.dan", "wb")) == NULL) 
          { fprintf(stderr, "Неможливо відкрити файл\n");
         return 1; 
 }
    s.i = 0; s.ch = 'A';
    fwrite(&s, sizeof(s), 1, stream); 
    fclose(stream); 
    return 0;
}
```
 Для організації читання даних з файлу в довільному порядку використовується "покажчик файла" (курсор), який визначає поточну позицію у файлі. При читанні даних курсор автоматично зміщується на число прочитаних байтів. Отримати поточну позицію курсору файла можна за допомогою функції *ftell*()

## *long ftell (FILE \*stream);*

 Встановлюється поточна позиція курсору у файлі за допомогою функції *fseek*():

*int fseek (FILE \*stream, long offset, int whence);*

 Ця функція задає зміщення на число байтів *offset* від точки відліку, яка визначається параметром *whence*. Цей параметр може приймати значення 0, 1,

### Можливі значення параметра *whence* функції *fseek*

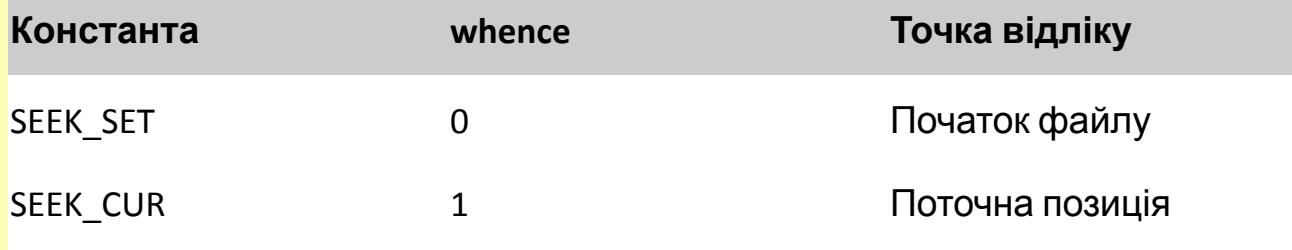

**SEEK\_END 2** 2 Кінець файлу Якщо задане значення whence=1, то *offset* може приймати як додатне, так і від'ємне значення, тобто зсув вперед або назад.

 Функція *rewind*() переміщує курсор на початок файлу

### *void rewind (FILE \*stream);*

 Те ж саме можна зробити за допомогою *fseek*() *fseek (stream, 0L, SEEK\_SET);* Встановлення покажчика перед 10-м елементом

від кінця файла: *fseek (f, -10\*sizeof(double),* 

#### *SEEK\_END);*

 *Приклад визначення розміру файлу*

```
#include <stdio.h>
long filesize (FILE *stream);
int main (void)
{
   FILE *stream;
   stream = fopen("test.dan ", "wb+");
   printf("Розмір файла test.dan рівний %ld 
байт\n", 
         filesize(stream));
   fclose(stream);
   return 0;
}
```

```
long filesize (FILE *stream)
{
   long curpos, length;
   curpos = ftell (stream); /*збереження поточної
                            позиції файла*/
  fseek (stream, 0L, SEEK_END); /*перехід у кінець*/
  length = ftell (stream); /*розмір відповідає
зміщенню*/
   fseek (stream, curpos, SEEK_SET); /*повернення
                   покажчика на попередню позицію*/
   return length;
}
```
 *Приклад:* необхідно знайти добуток матриці а [n][m] на вектор b[m]. В результаті отримаємо вектор с[n].  $C_i = \sum_{j=0}^{\infty} a_{ij} b_j$ 

Значення елементів матриці та вектора вводимо з файлу *ish.dan.* Результати передаємо на екран та в файл *rez.dan.*

 *#include<stdio.h> #include<stdlib.h> #define N 2 #define M 4*

```
void main() 
    {
 float a[N][M], b[M], c[N];
 int i, j;
 FILE *p1, *p2;
 p1=fopen("ish.dan","r");
 if(p1==0) 
  { puts("Файл ish.dan не открылся");
     exit(1); }
 p2=fopen("rez.dan", "w");
 for(i=0; i<N; i++)
  for (j=0; j<M; j++)
   fscanf(p1, "%f",&a[i][j]);
```

```
 for (j=0; j<M; j++)
 fscanf(p1, "%f",&b[j]);
 for(i=0; i<N; i++) 
 { 
    c[i]=0;
     for (j=0; j<M; j++) 
       c[i]+=a[i][j]*b[j];
     fprintf(p2, "c[%i]=%f\n", i, c[i]);
    printf("c[%i]=%f\n", i, c[i]); 
    }
 fclose(p1);
 fclose(p2); 
  }
```